# Deploying Tungsten Fabric on Kubernetes via Helm

### Fawad Shaikh, Sr. Solutions Architect

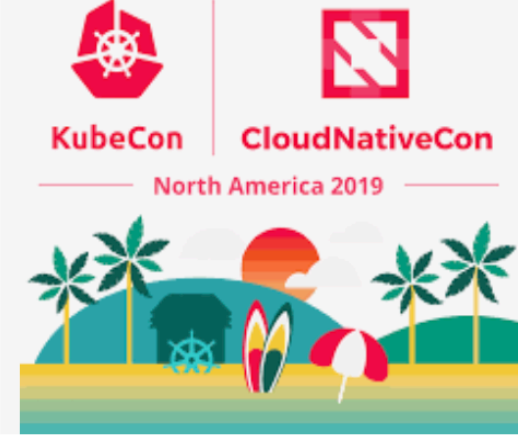

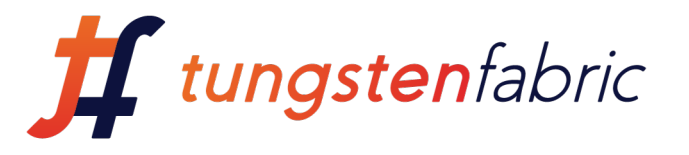

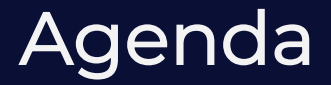

- Tungsten Fabric Architecture Overview
- Tungsten Fabric Kubernetes Support
- What is IBM Cloud Private (ICP)?
- Tungsten Fabric/Contrail integration with ICP
- Demo Deploying Tungsten Fabric on K8s via HELM

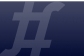

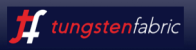

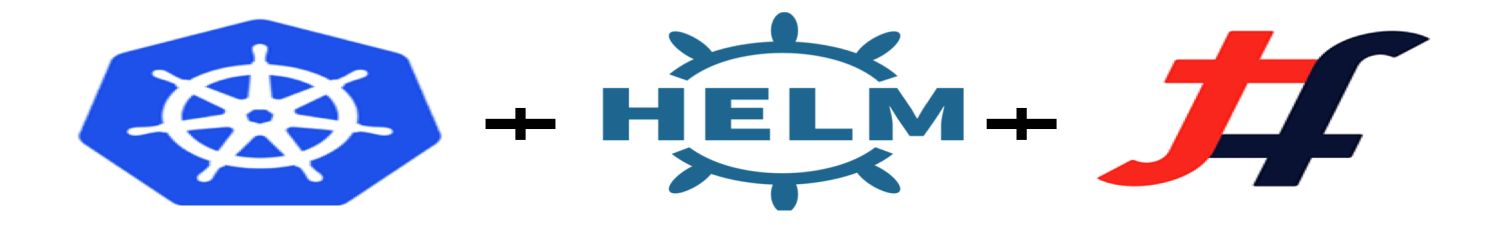

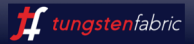

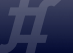

### Architecture Overview

*Distributed Policy Enforcement Centralized Policy Definition*

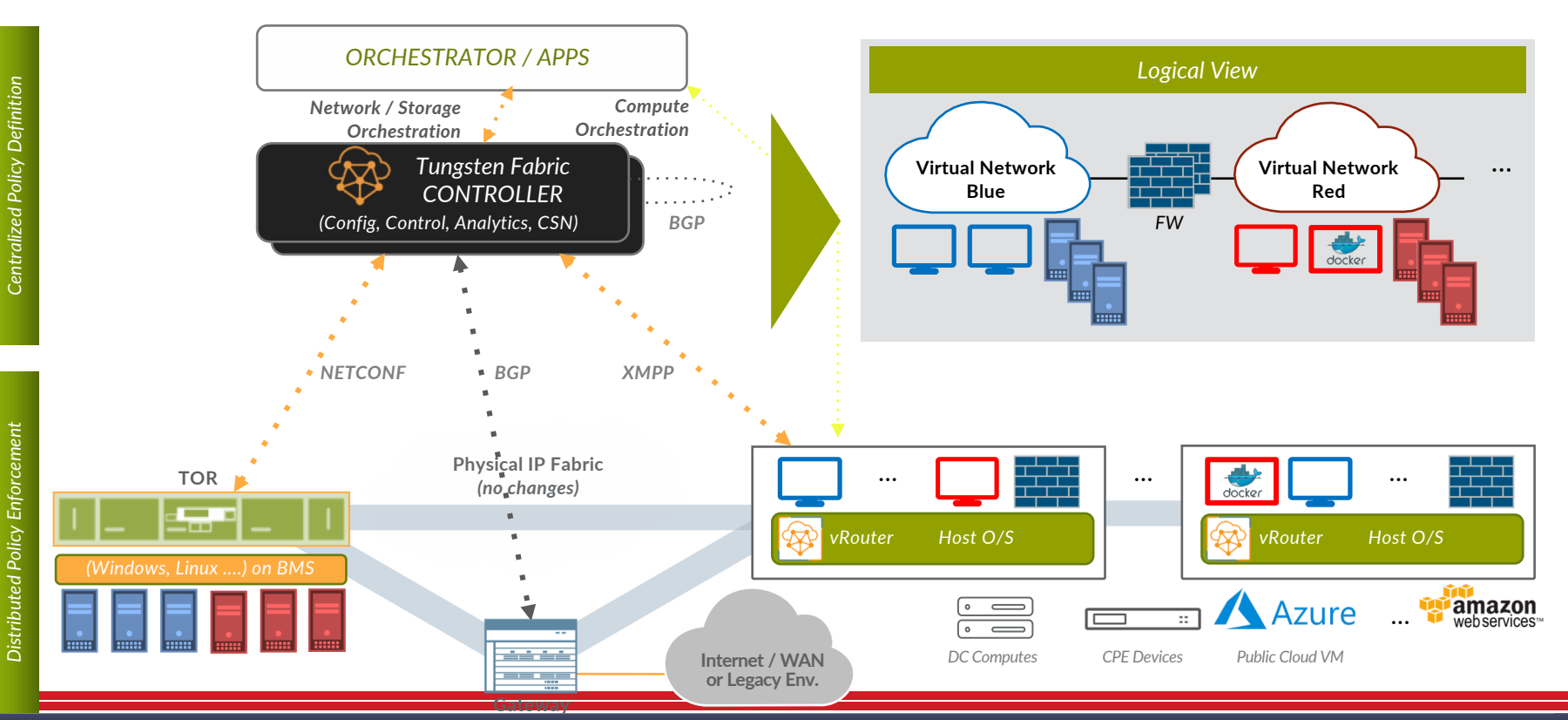

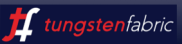

### Visualizing Tungsten Fabric's Operational Effects

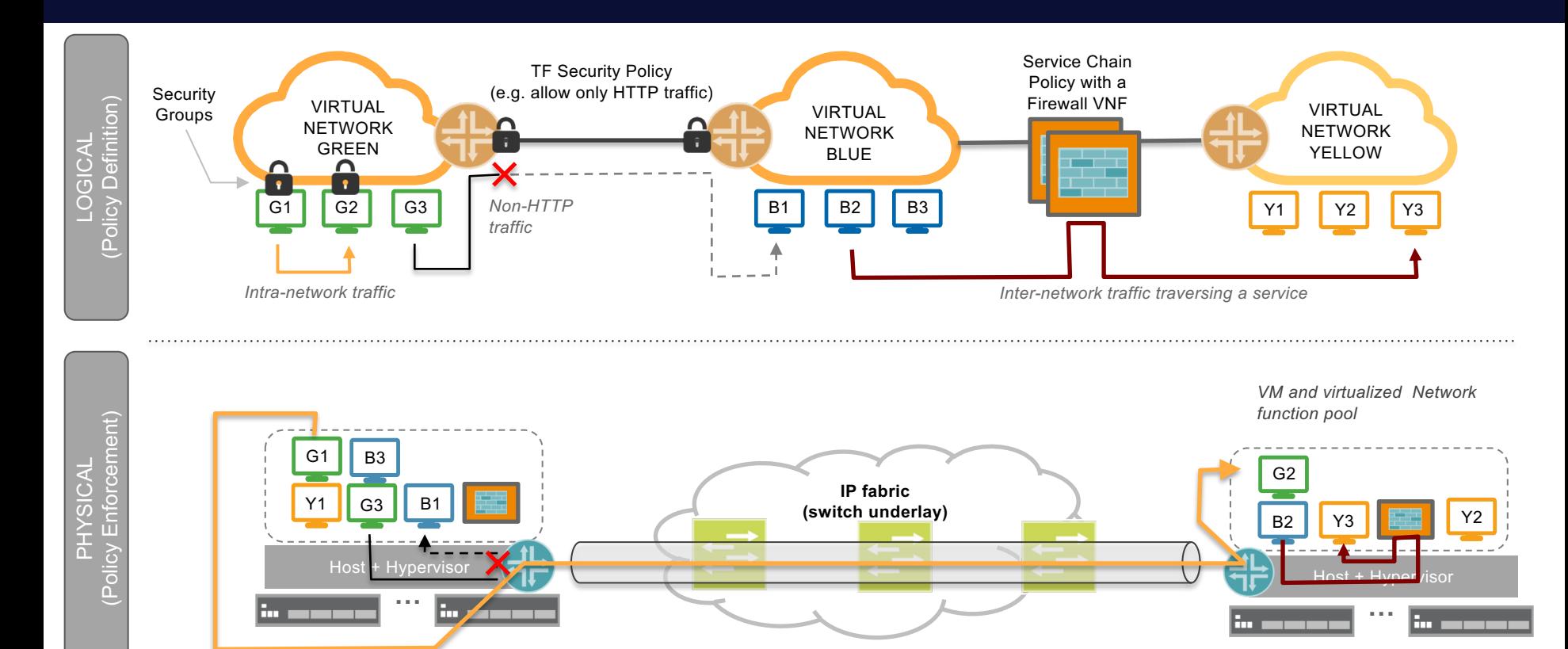

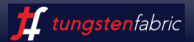

### **Tungsten Fabric Kubernetes Support**

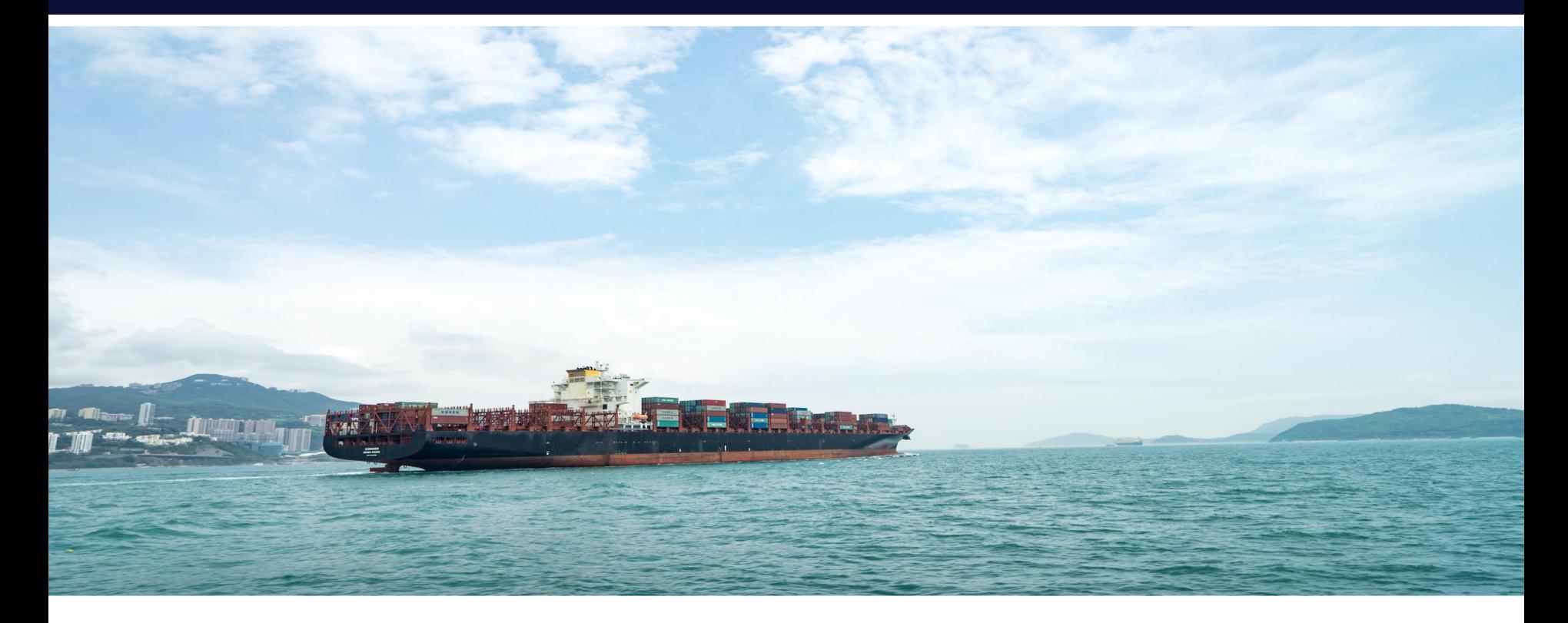

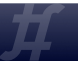

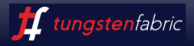

### **Tungsten Fabric Integration with k8s**

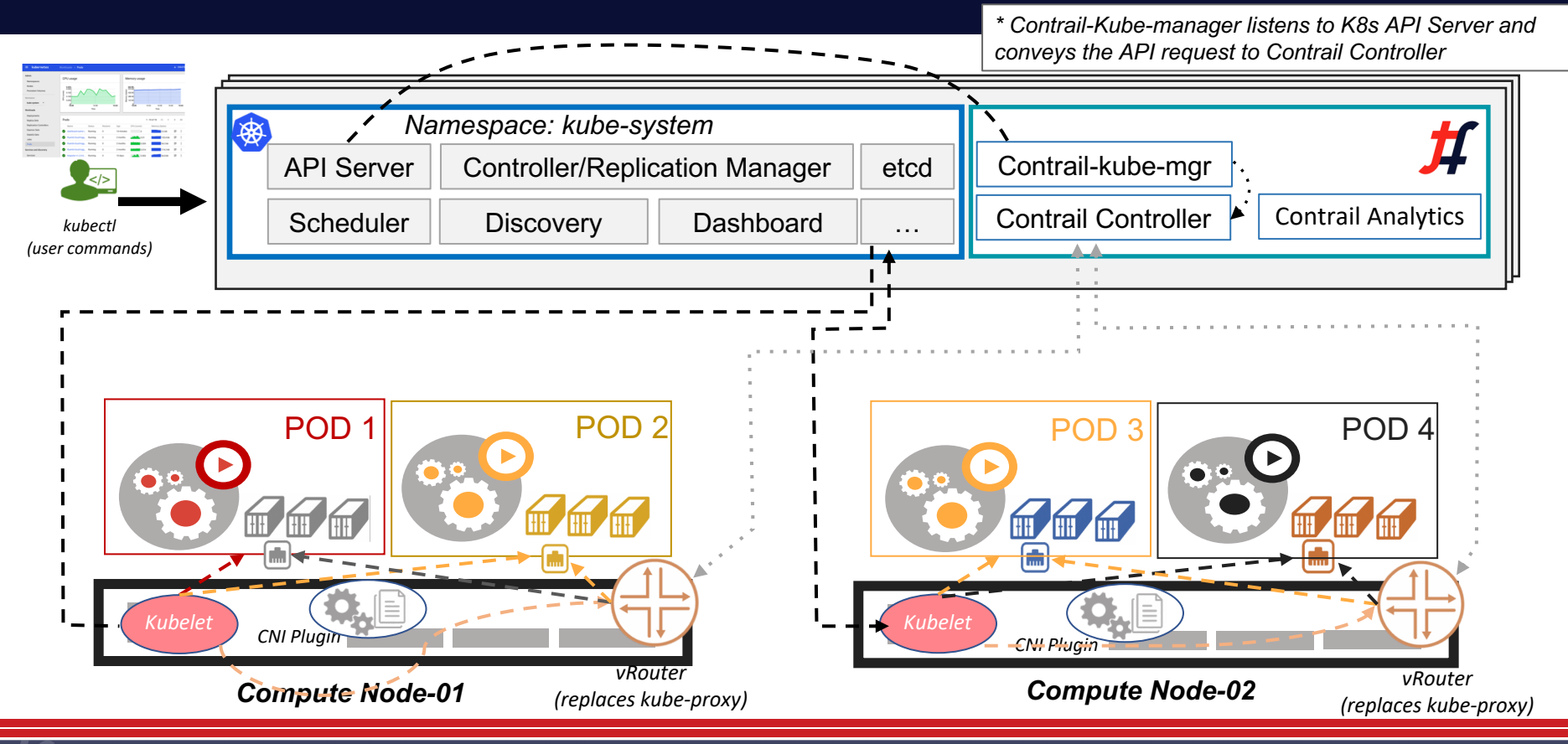

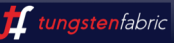

## **Tungsten Fabric Evolution to Microservices**

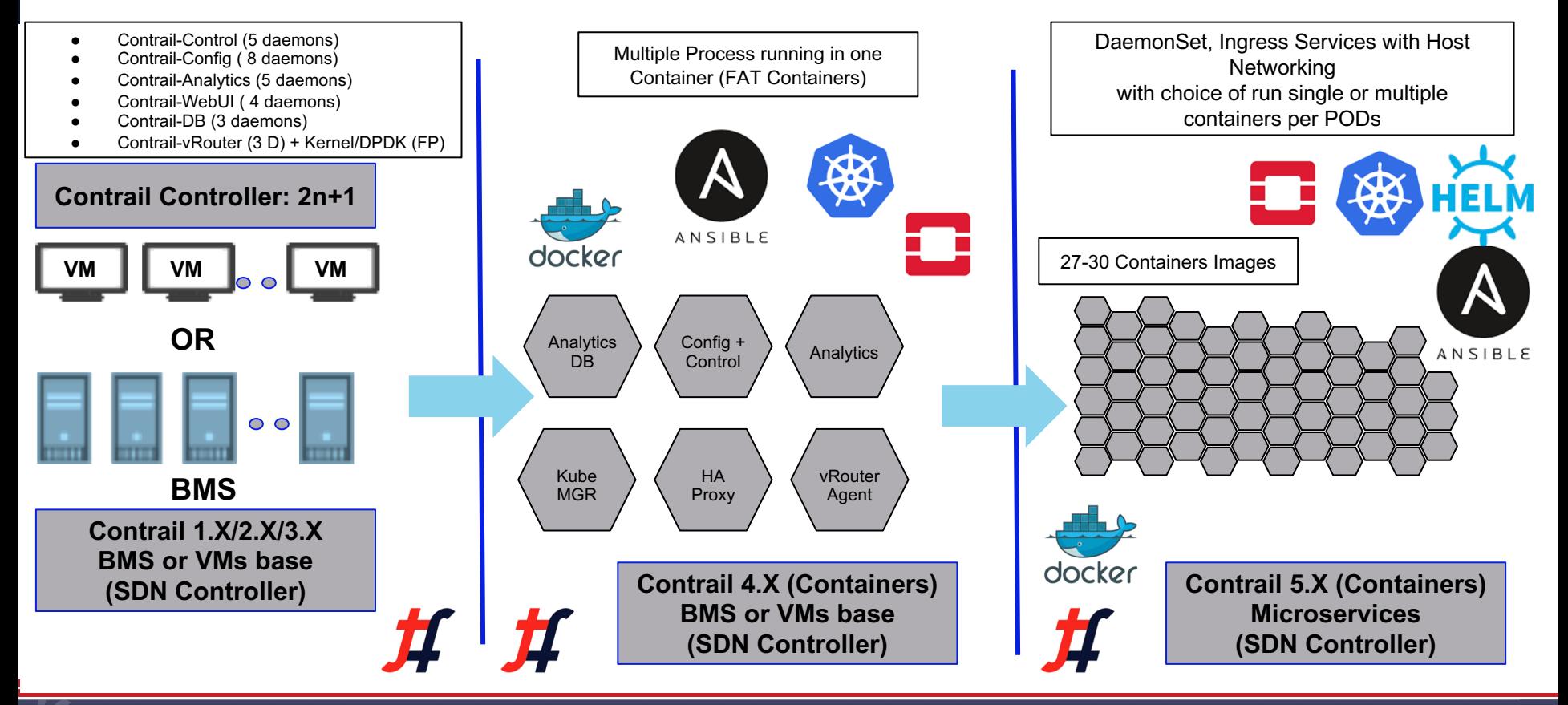

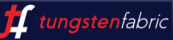

### **Levels of Isolation - Multitenancy**

- **This is how Kubernetes networking works** today
- Flat subnet where -- Any workload can talk to any other workload

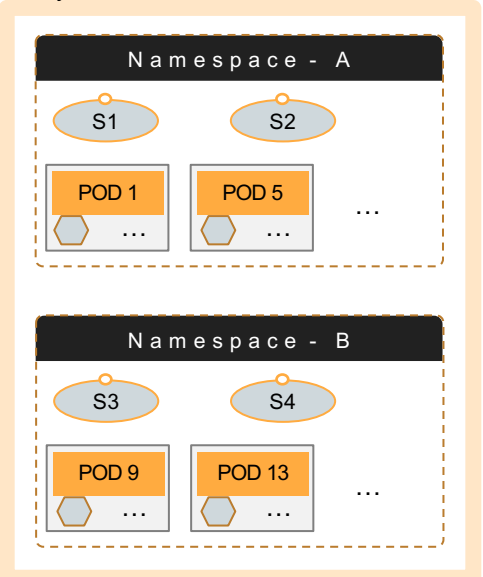

▪ In addition to default cluster, operator can add isolation to different namespaces transparent to the developer

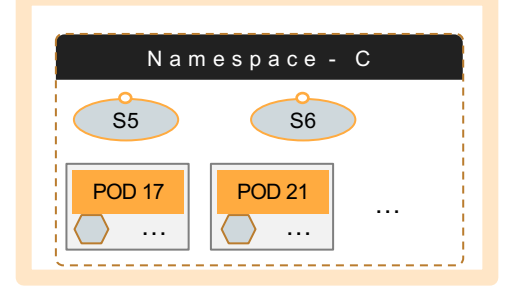

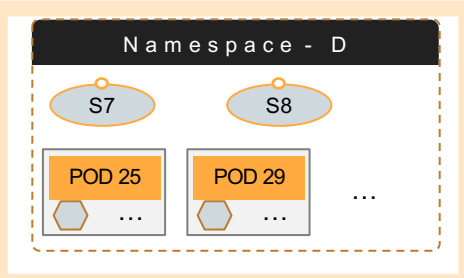

### **DEFAULT CLUSTER MODE NAMESPACE ISOLATION POD / SERVICE ISOLATION**

- In this mode, each POD is isolated from one another
- Note that all three modes can co-exist

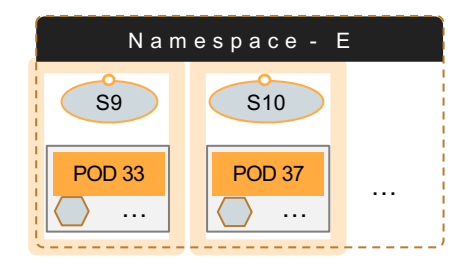

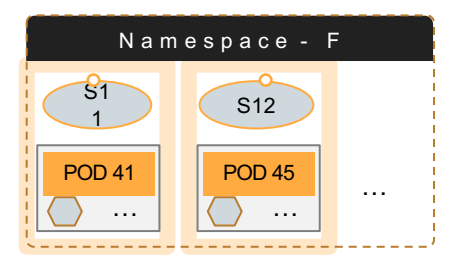

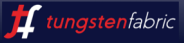

# IBM Cloud Private

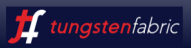

## IBM Cloud Private (ICP)

**Platform** to develop **modern applications** based on **micro-services architectures** behind the enterprise's firewall while **consuming** IBM's catalog of **middleware and software**

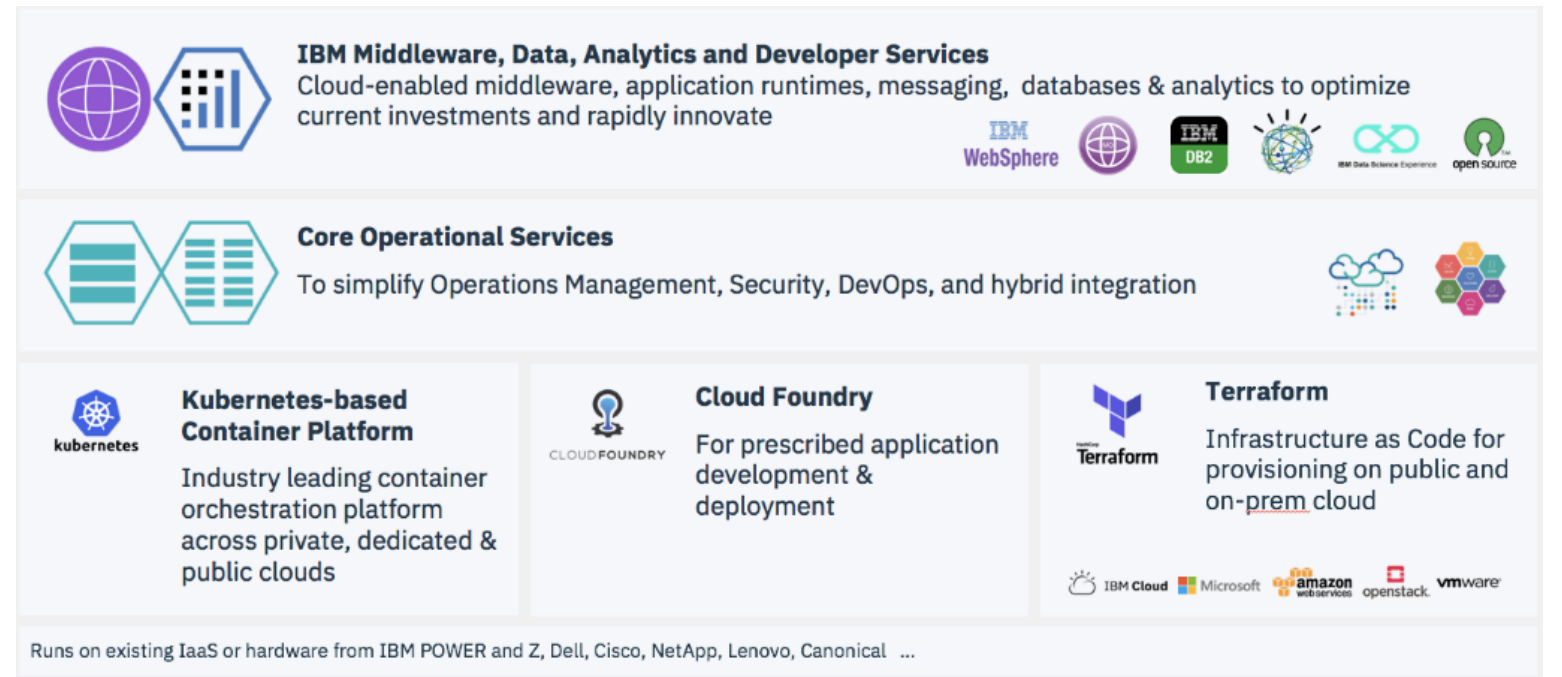

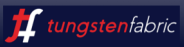

### Private Cloud Market is Growing Compliance, security, support and services

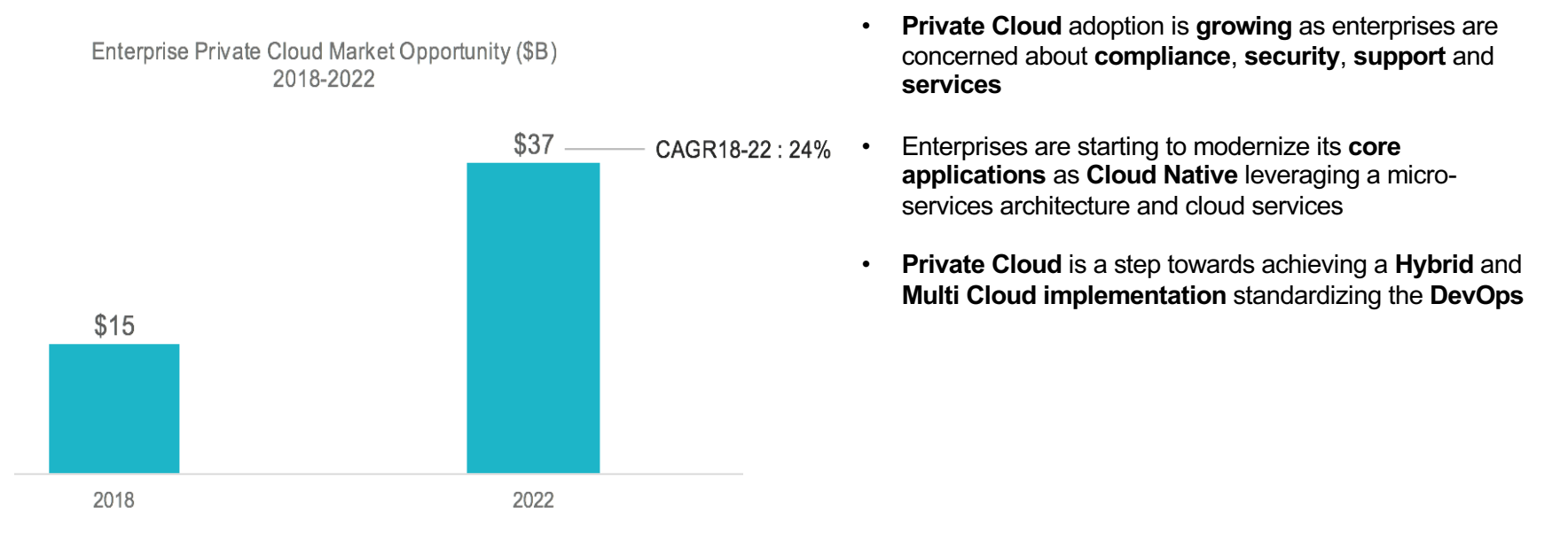

Sources: IBM Market Development and Insights

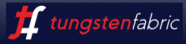

### **IBM Cloud Private** (ICP) and Contrail

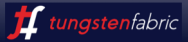

## IBM Cloud Private (ICP)

IBM Cloud Private is a **platform** to develop **modern applications** based on **micro-services architectures** behind the enterprise's firewall while **consuming** IBM's catalog of **middleware and software**

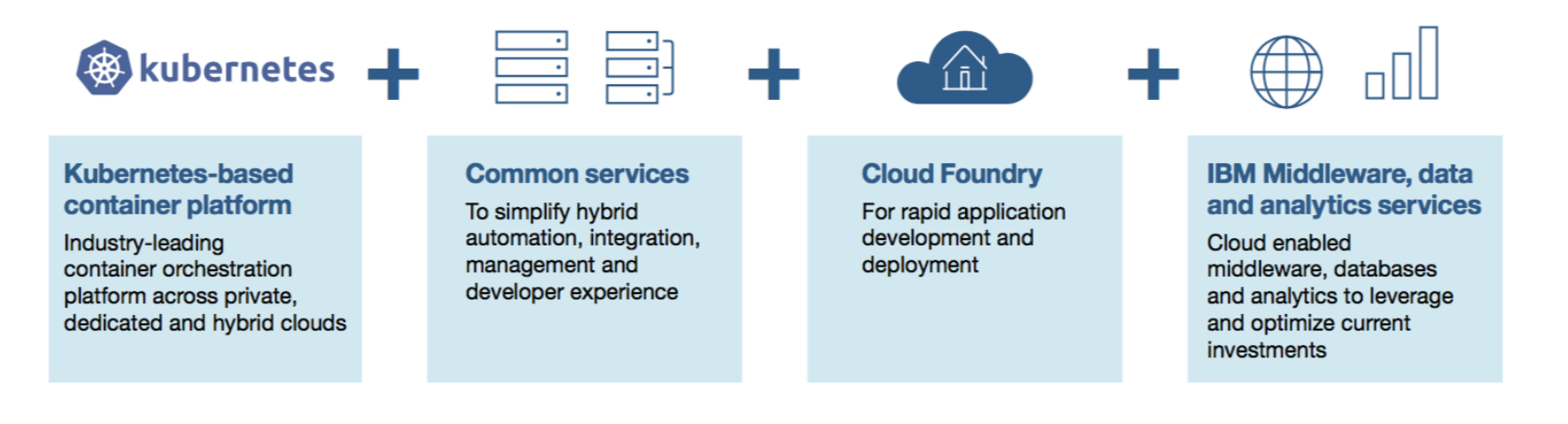

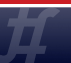

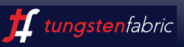

## IBM Cloud Private (ICP) and CONTRAIL

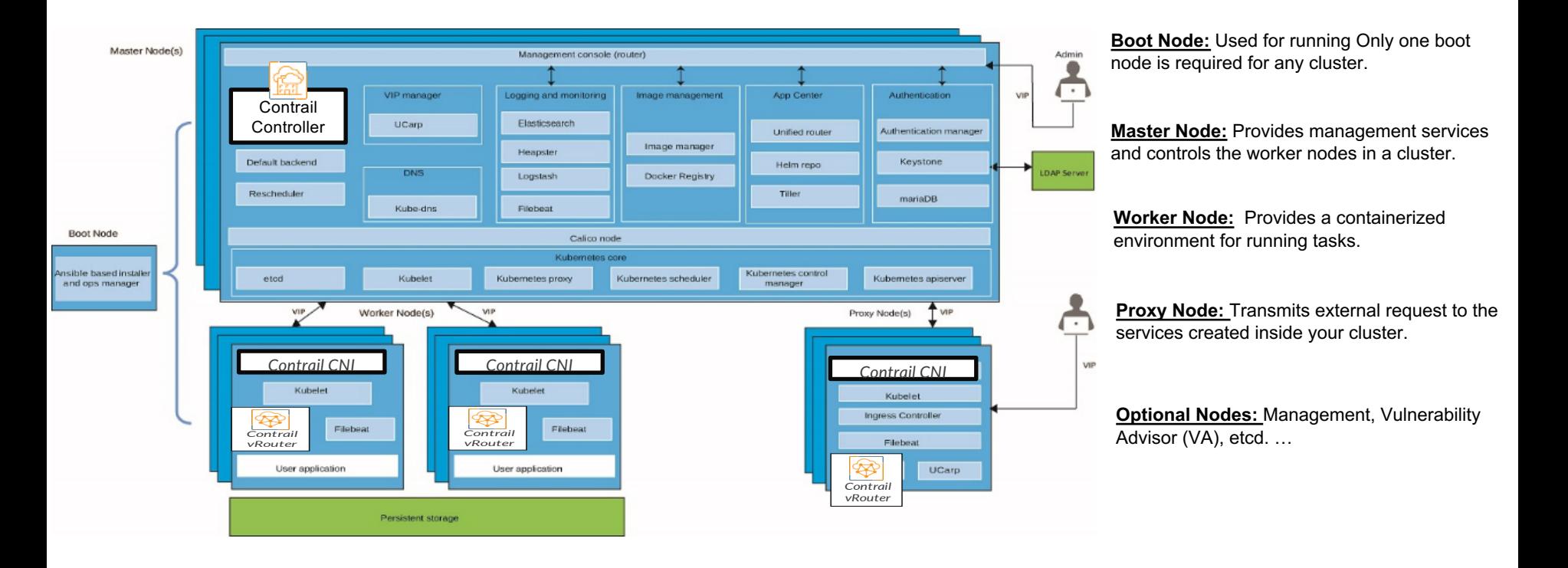

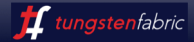

## ICP bring up

### **Physical Infra**

- Install OS on all the host and setup environment
- Install ICP essential software on all the nodes
- Docker
- Go api
- Git
- Kubernetes
- Helm (on host network)
- Bring up CNI via HELM

### Step: 1 Step: 2 Step: 2 Step: 3

### **Platform/Tools/Config**

- Maria DB
- AWS S3
- **Authentication**
- Analytics
- Log Stash
- ELK stash
- RDBMS
- Identity and access
- Metering
- Etc…

### **Services**

- Customer applications
- VNF's
- HRC
- Banking applications etc

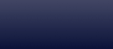

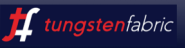

### Nodes

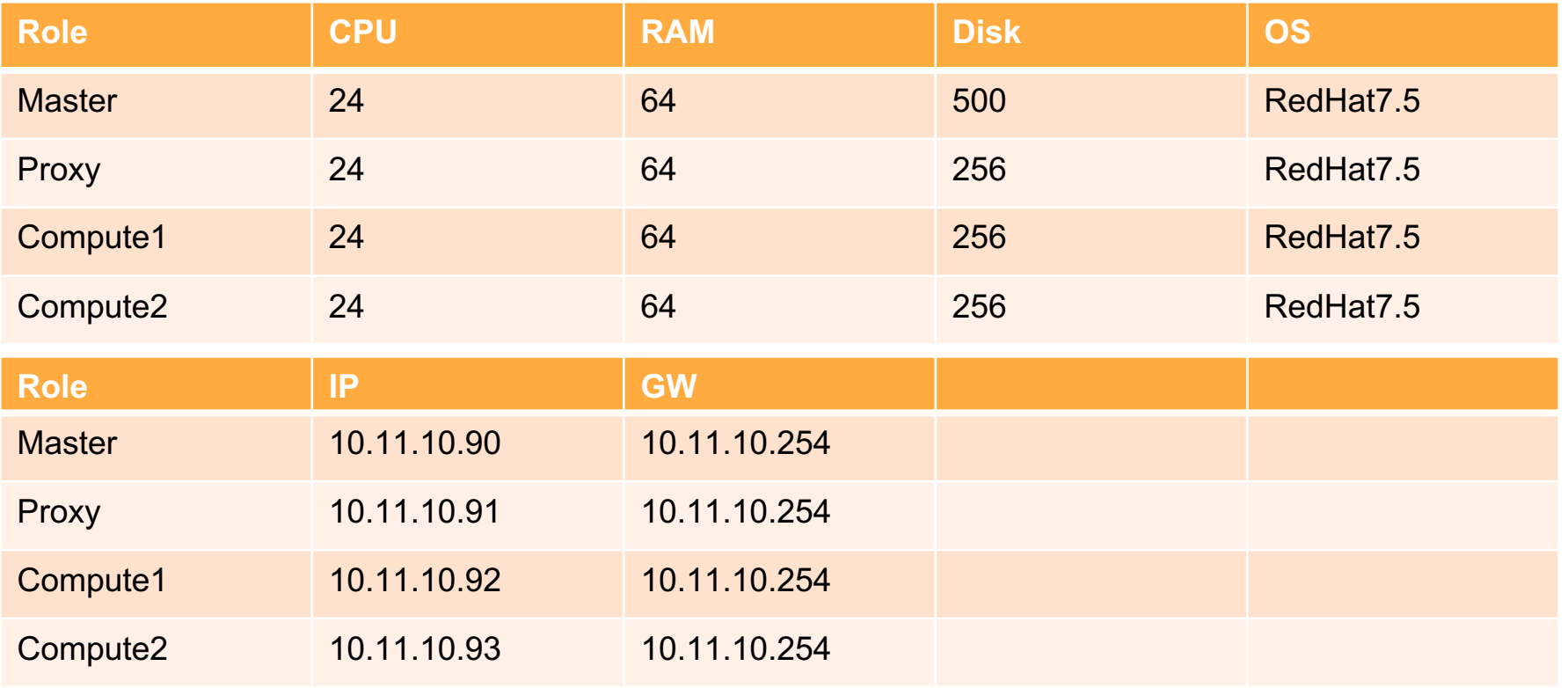

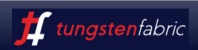

### Use Case: Kubernetes Security and Networking

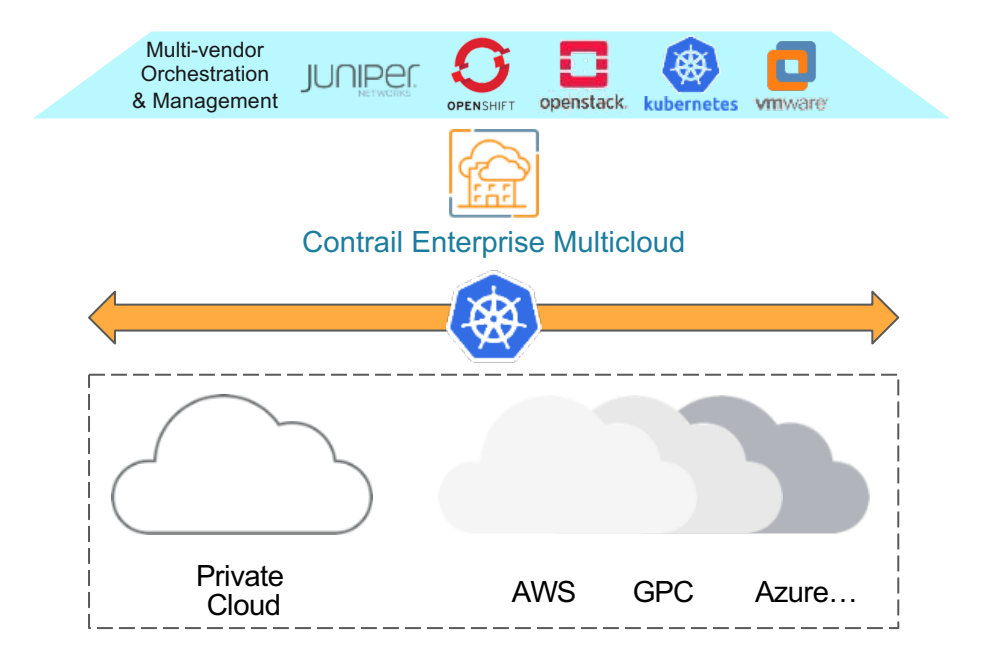

### **Implement Kubernetes**

- Control and security for Kubernetes is particularly painful
- Isolate K8s Pods/containers to provide segmentation and security
- Enhance K8s networking service to provide high performance connectivity
- Apply and re-use policies from any environments including K8s
- Support multiple K8s deployment types - K8s on BMS, OpenStack, Public Clouds

One platform to connect, secure, and monitor Kubernetes environment

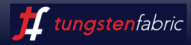

### IBM Cloud Private Competitor Landscape

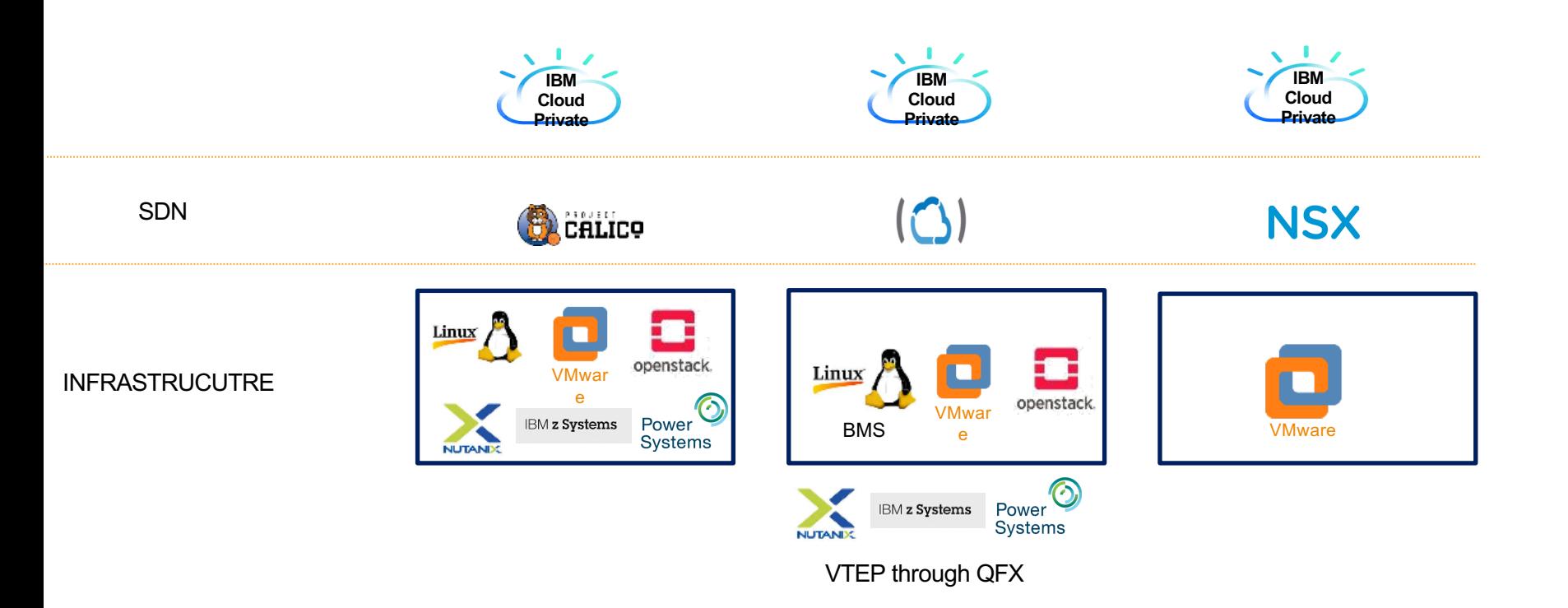

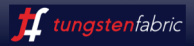

### IBM Cloud Private Landscape

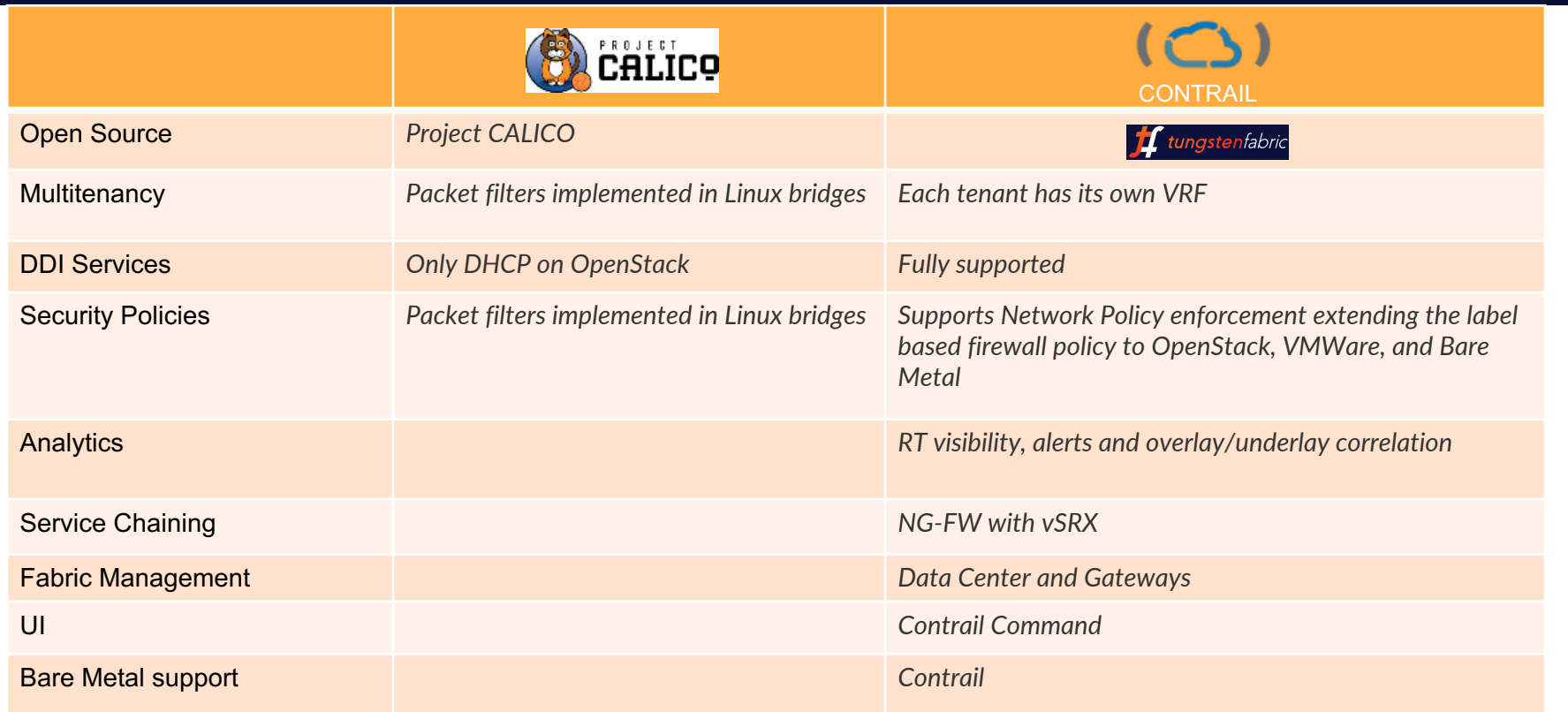

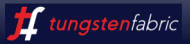

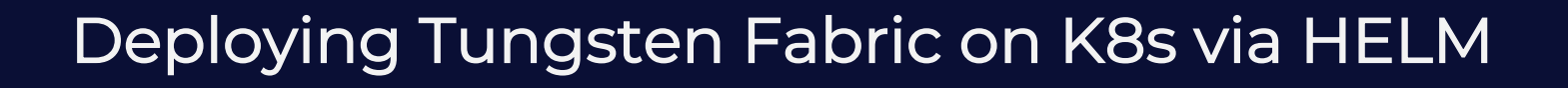

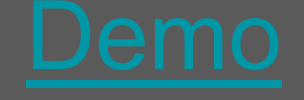

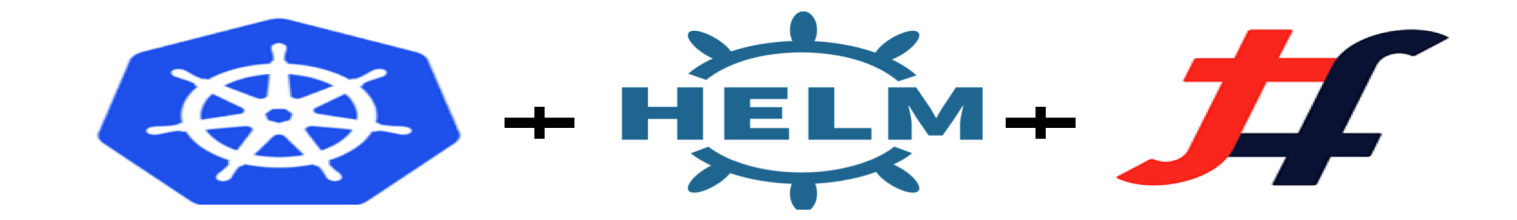

## Topology

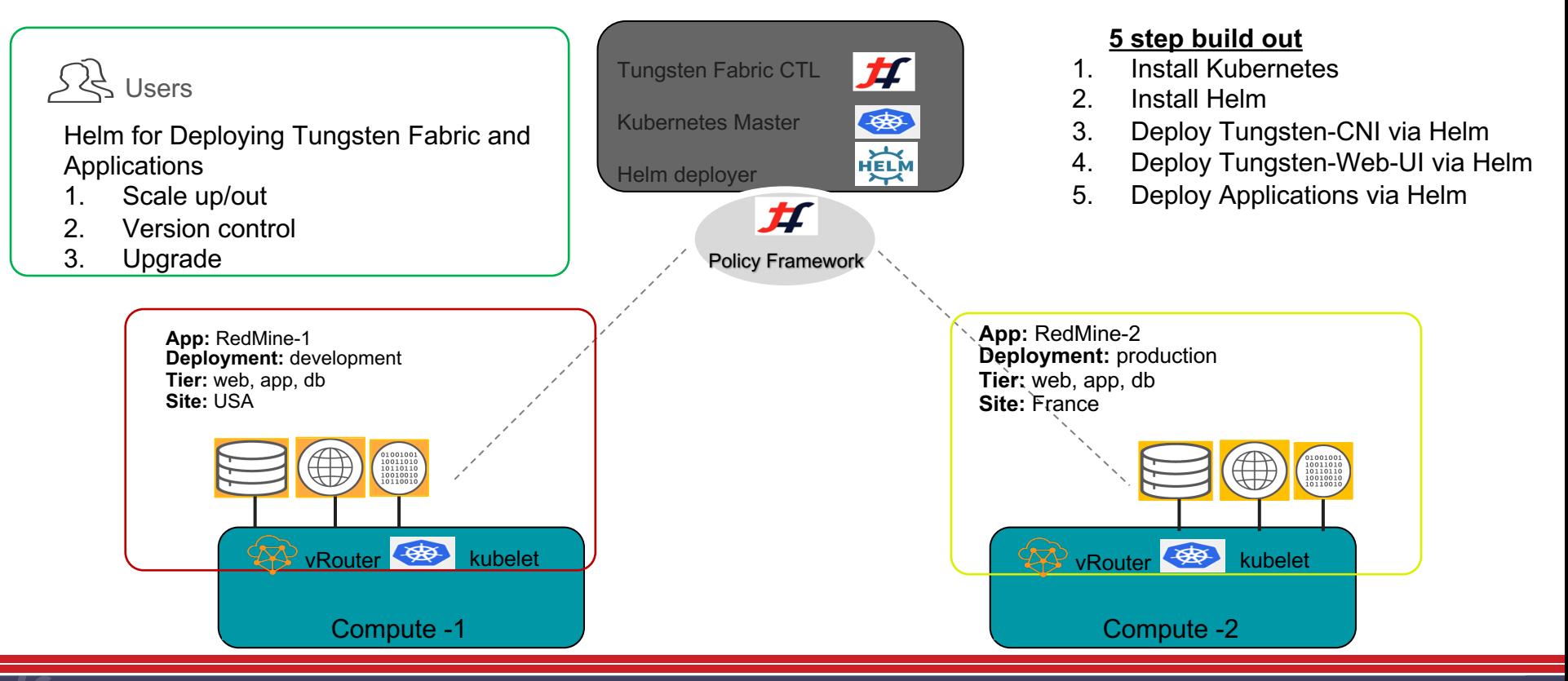

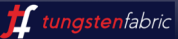

## Try Tungsten Fabric

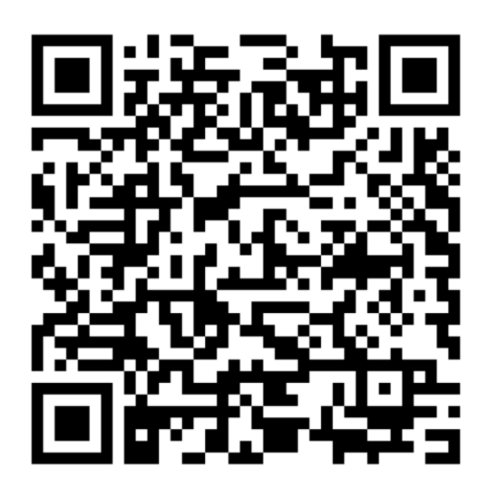

https://tungstenfabric.github.io/website/Tungsten-Fabric-15-mi deployment-with-k8s-on-AWS.html

# **Thank You**

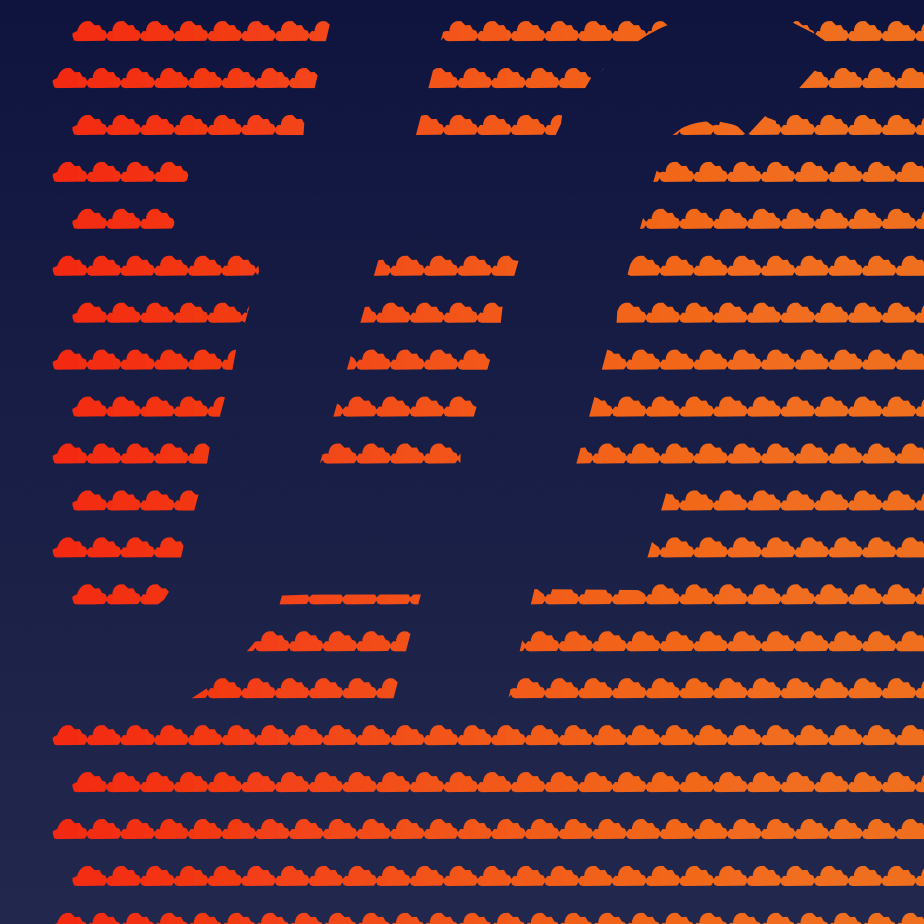

### IBM Cloud Private and Kubernetes Service

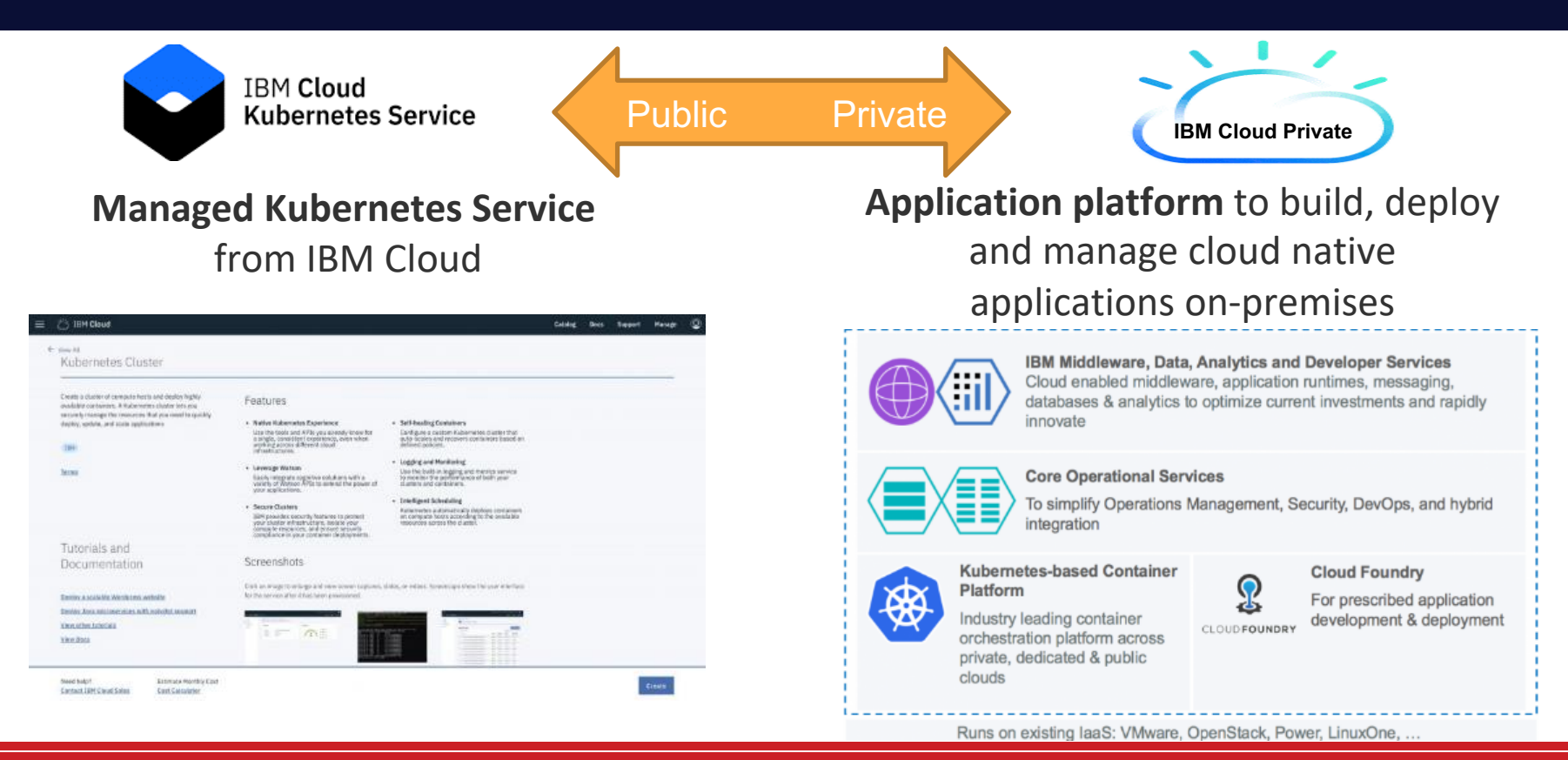

*L* tungstenfabric

### **Pod Creation**

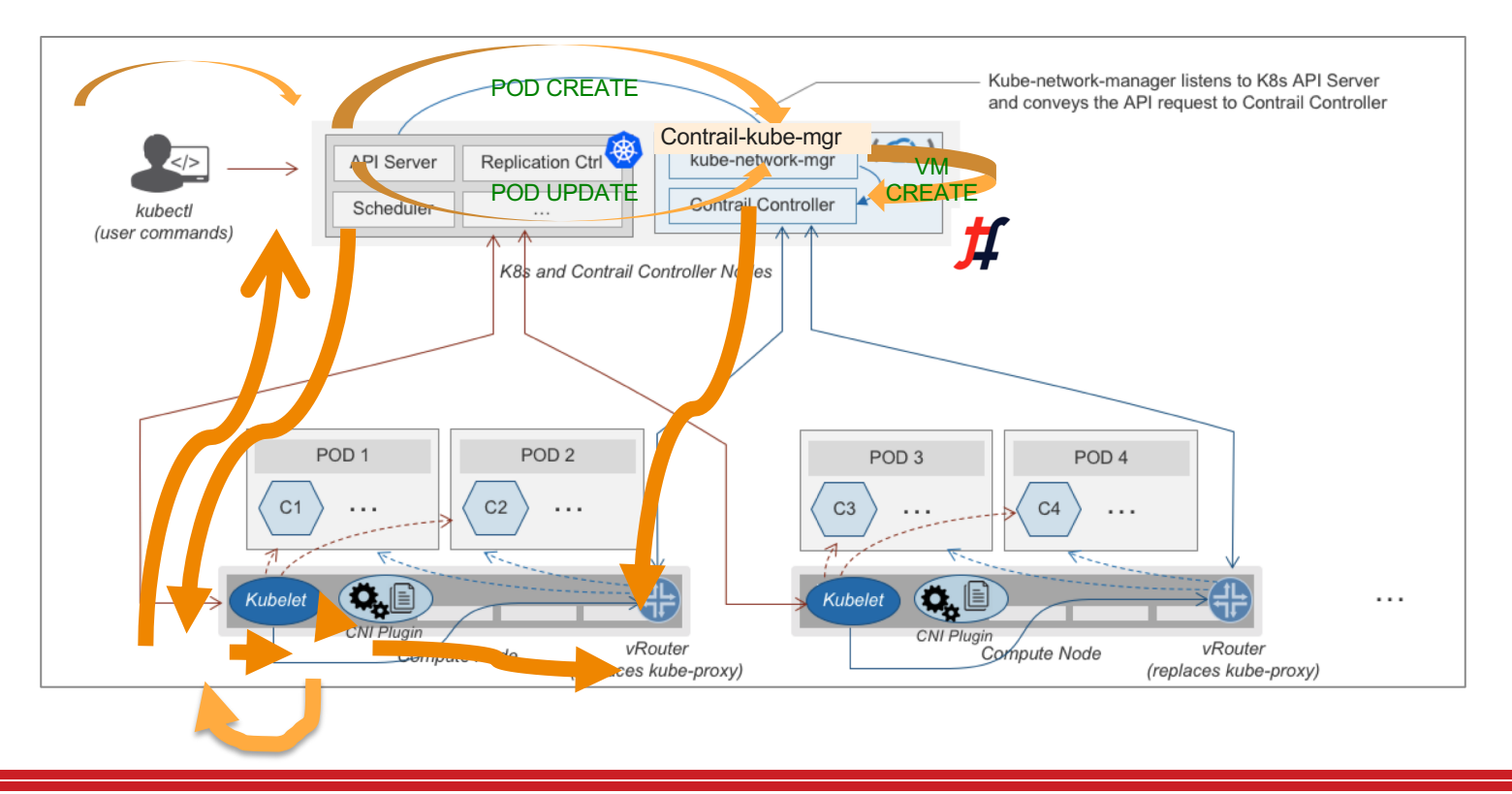

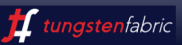